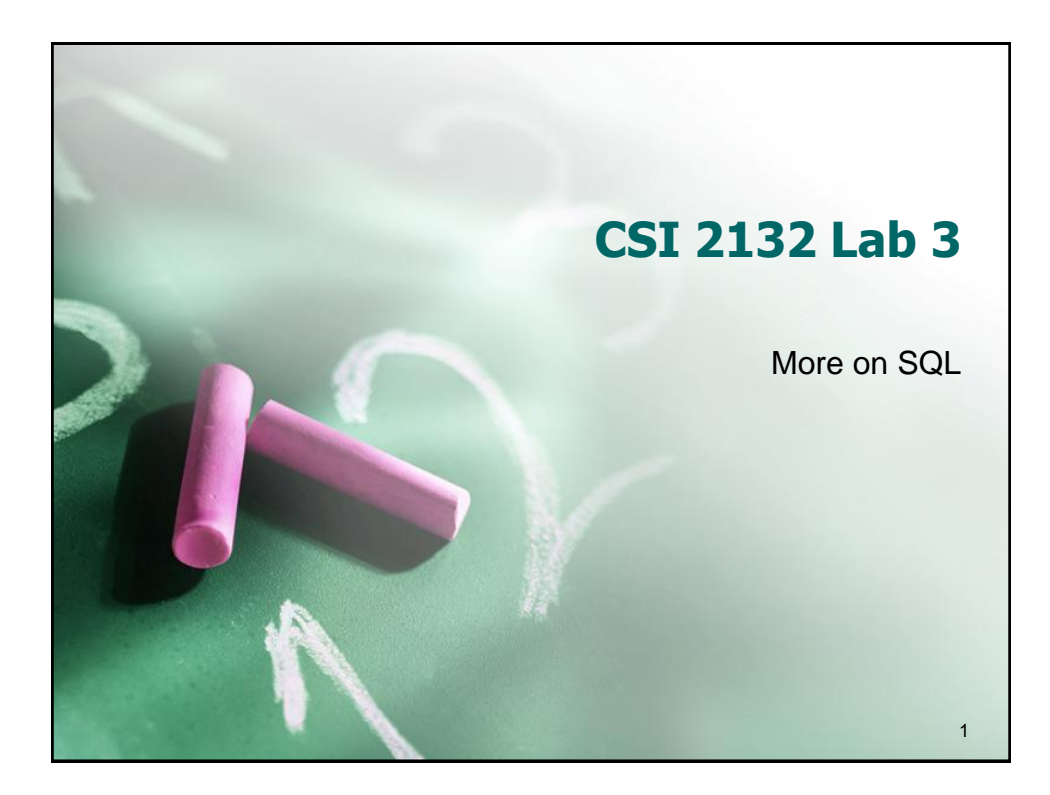

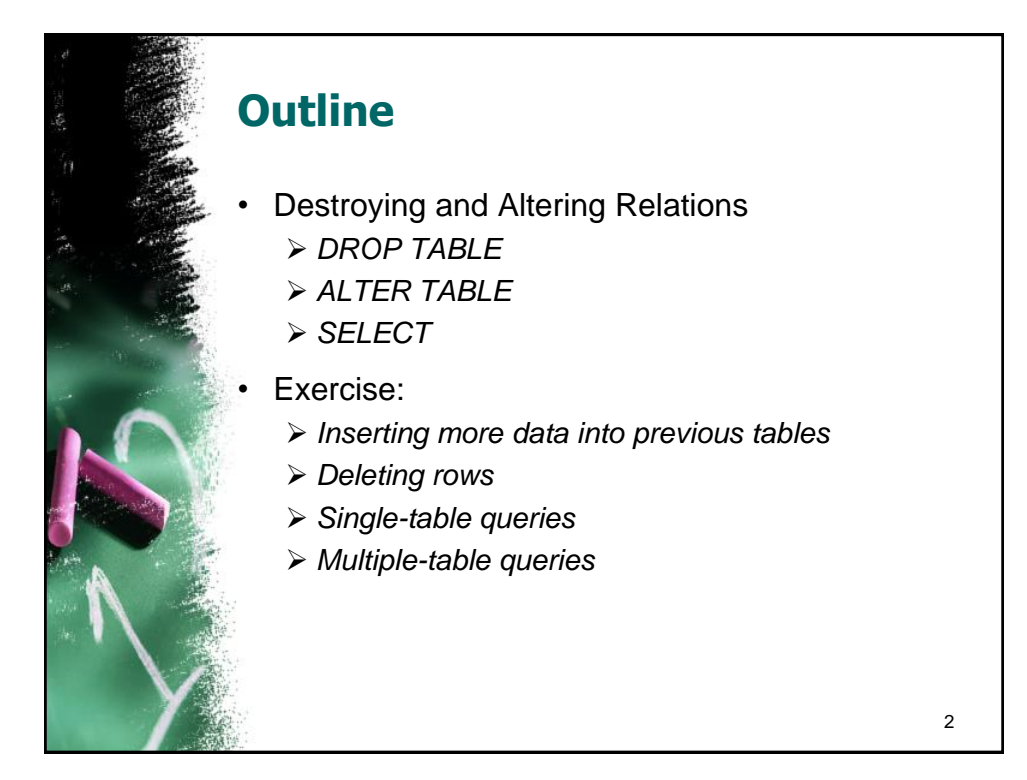

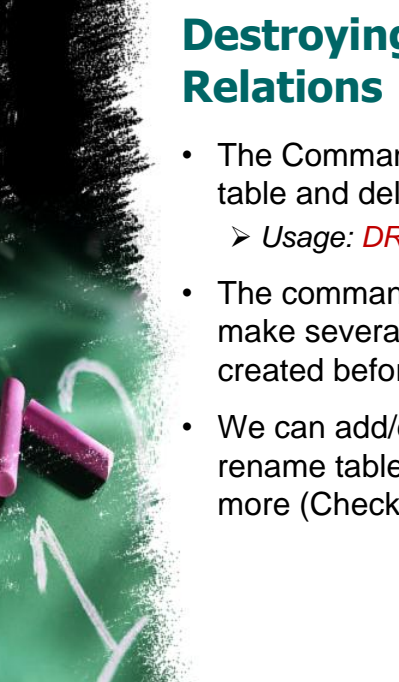

## **Destroying and Altering**

- The Command DROP TABLE destroys the table and deletes all records on that relation. *Usage: DROP TABLE TableName*
- The command ALTER TABLE allows us to make several modifications to a table we have created before.
- We can add/drop columns and constraints, rename table name, columns and do much more (Check the PostgreSQL manual)

**Altering Table (Cont'd)**

Adding a column to an already created table.

 *ALTER TABLE TableName ADD COLUMN ColumnName ColumnType;* 

- We can also add a column with an additional integrity constraint.
	- *ALTER TABLE TableName ADD COLUMN ColumnName ColumnType CHECK ( Constraint );*

4

3

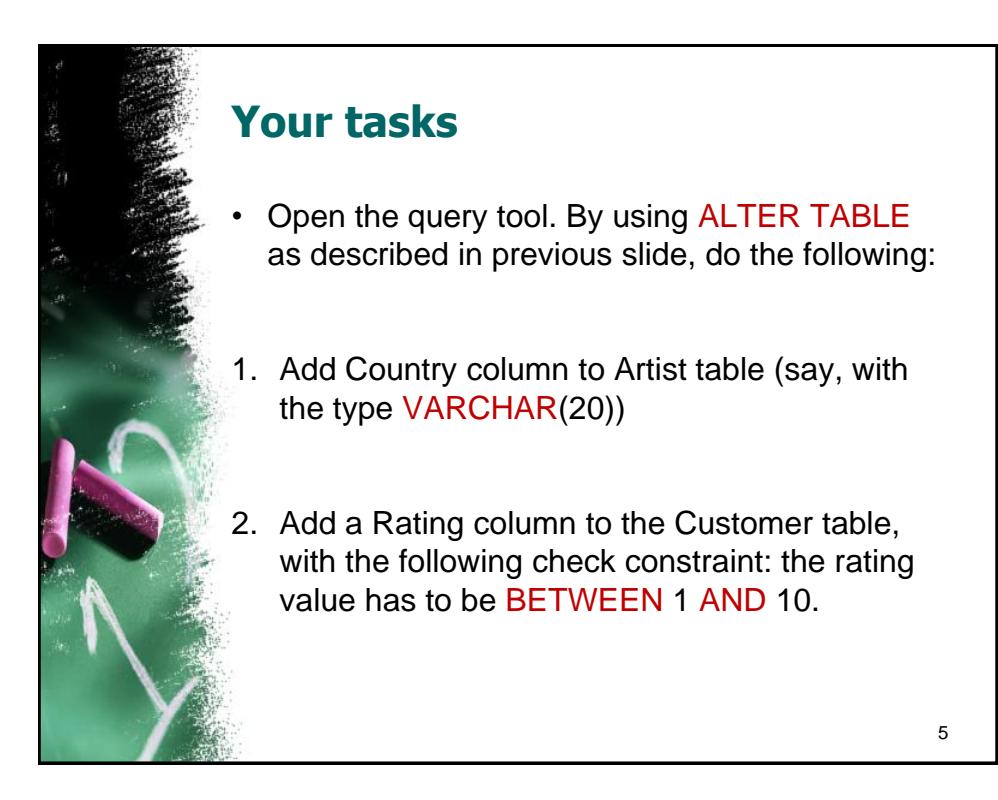

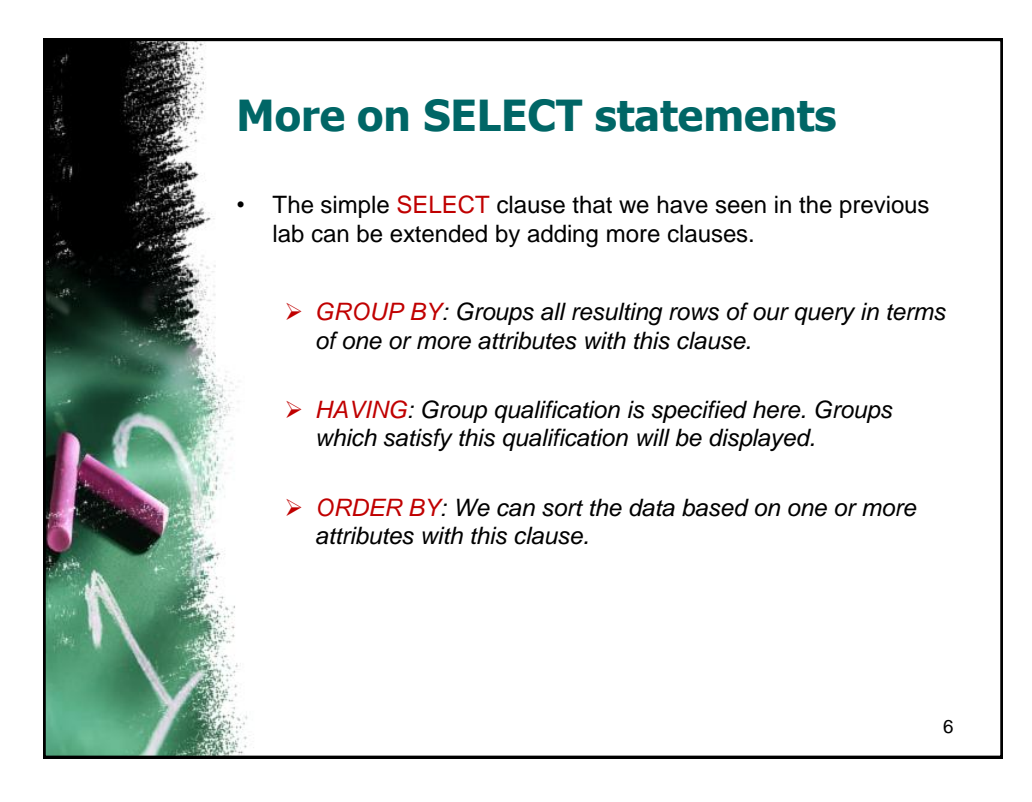

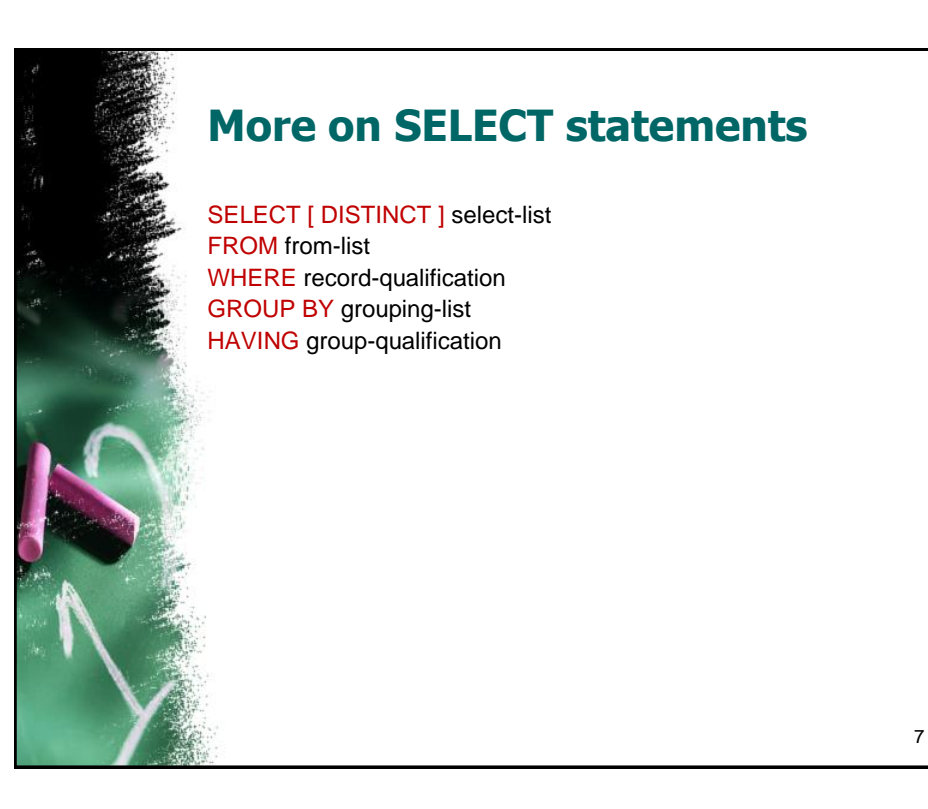

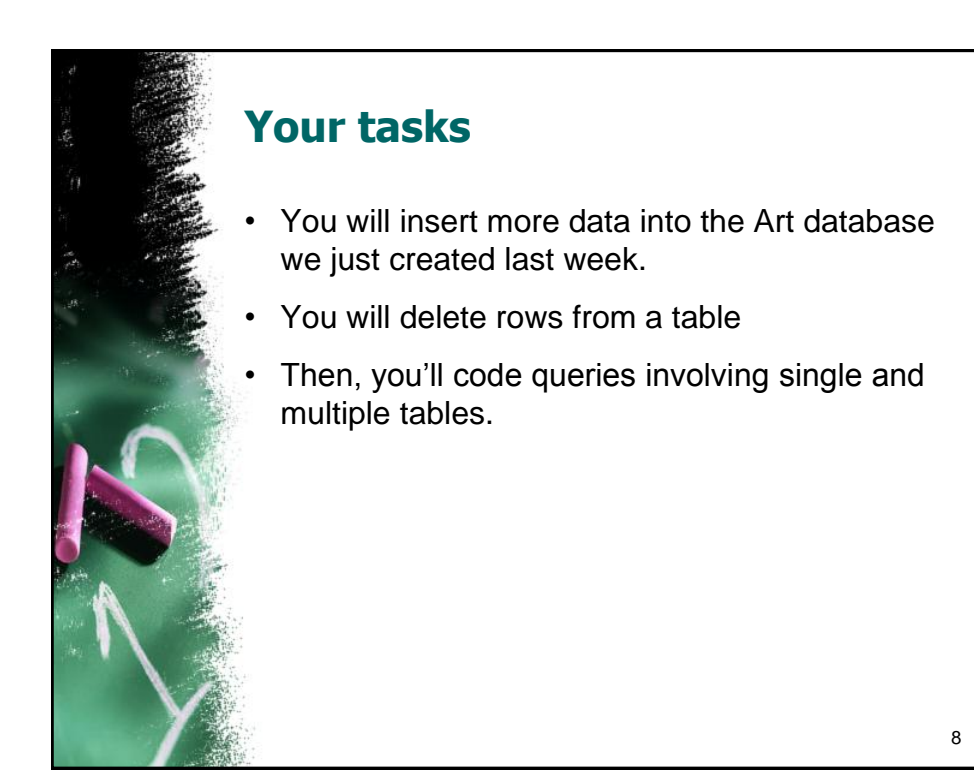

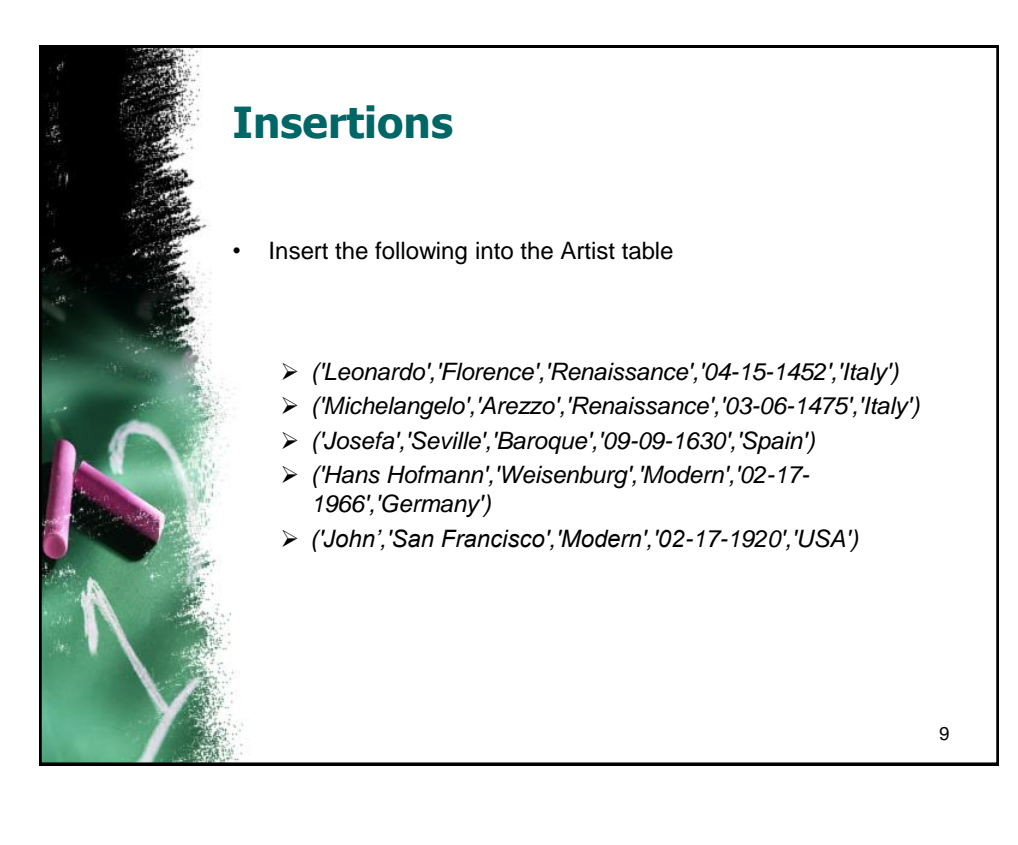

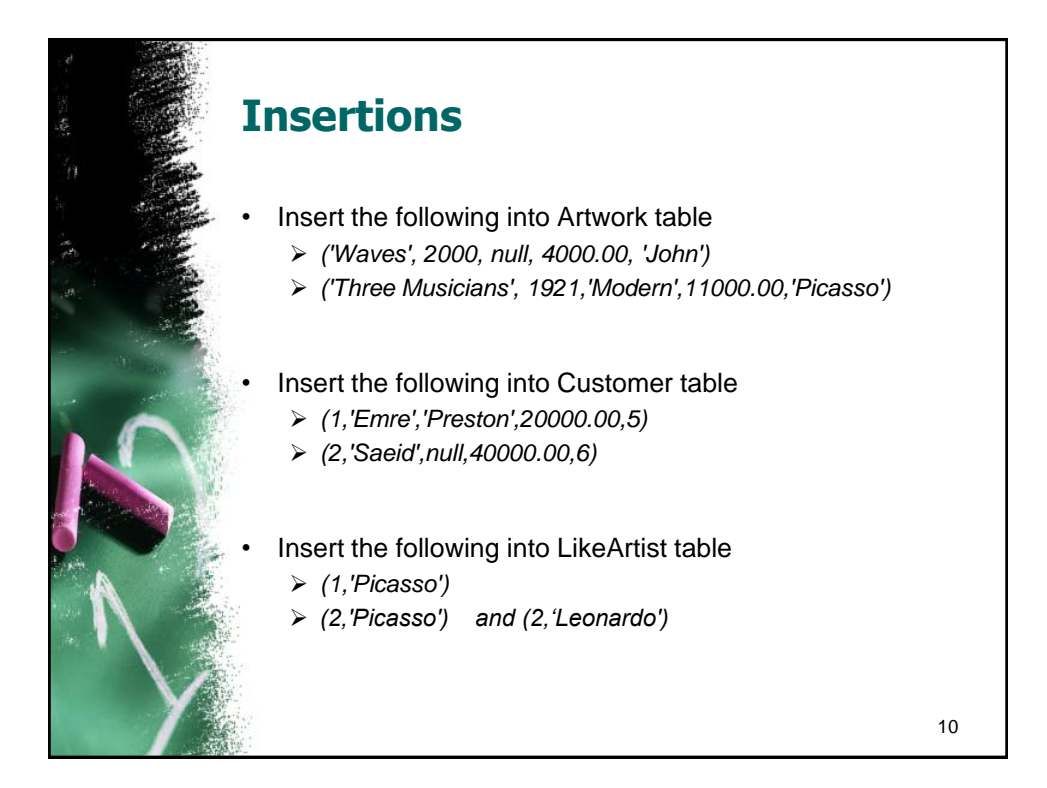

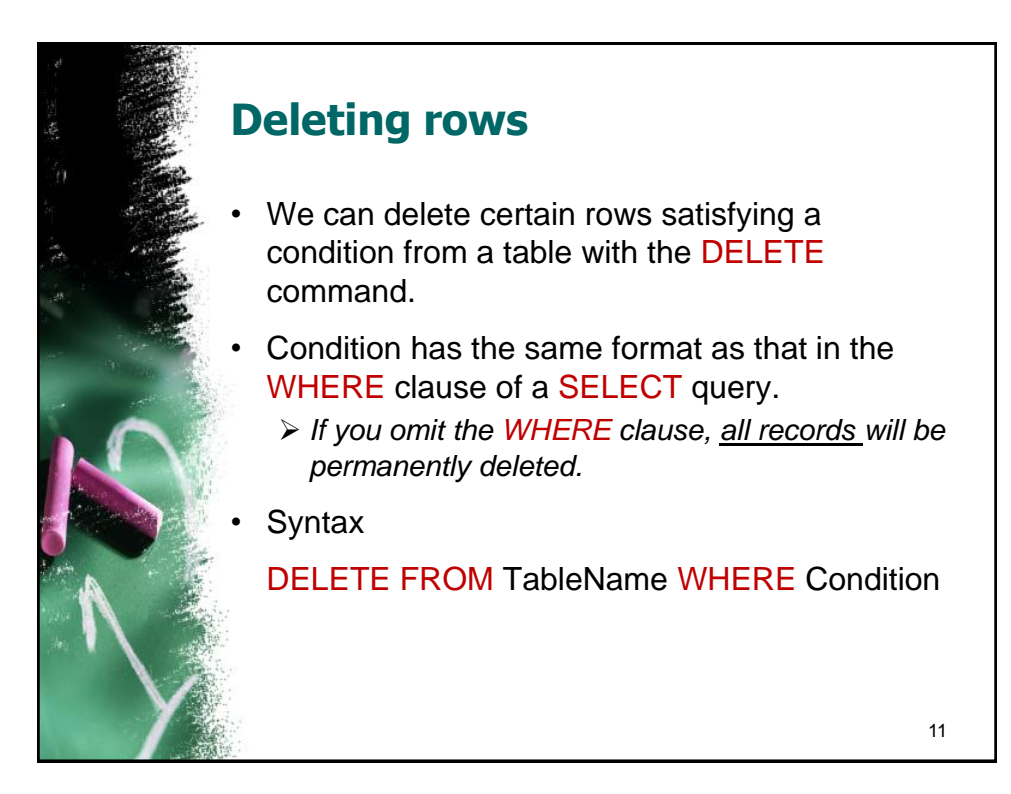

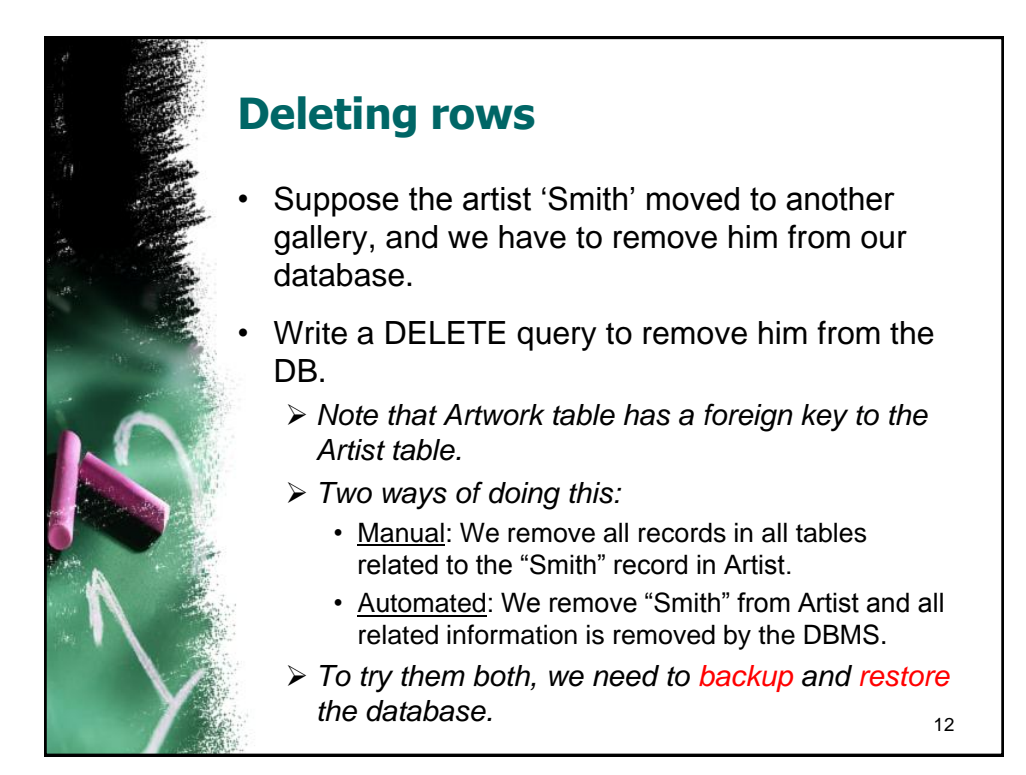

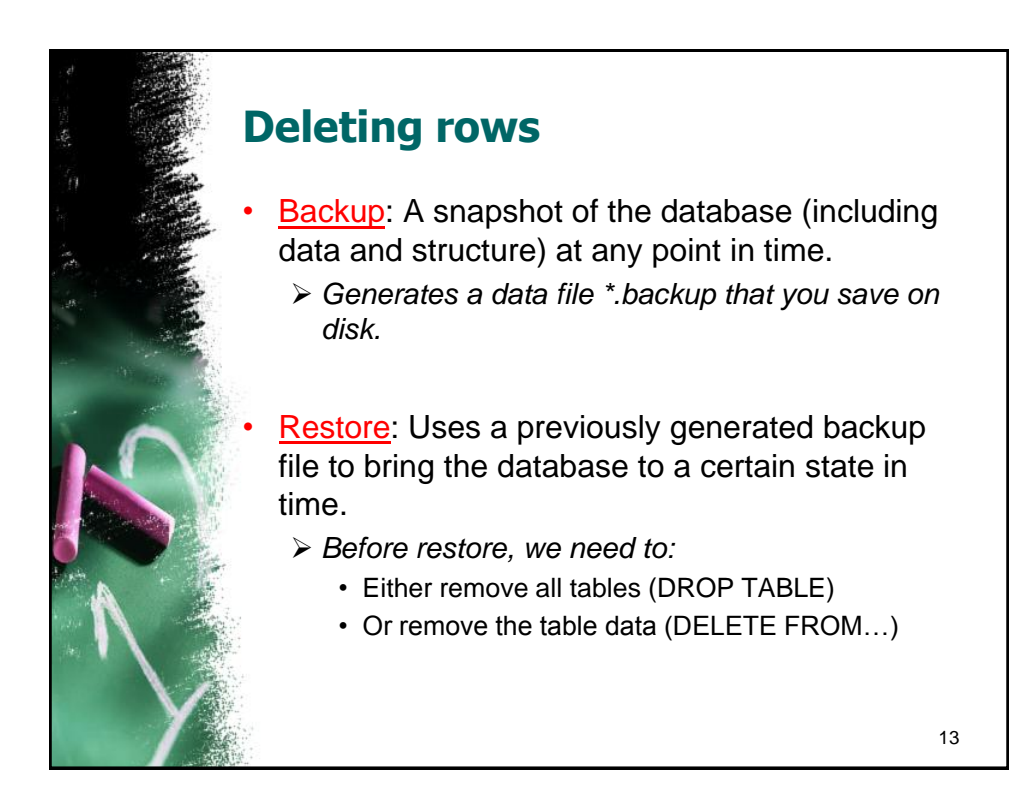

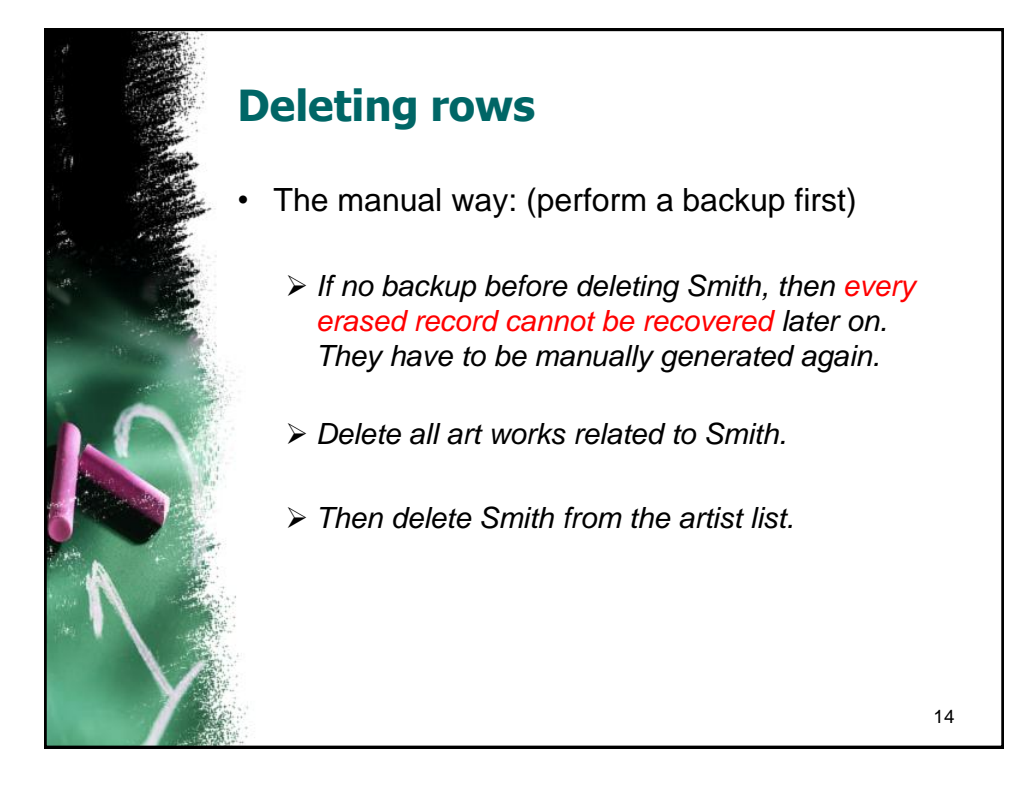

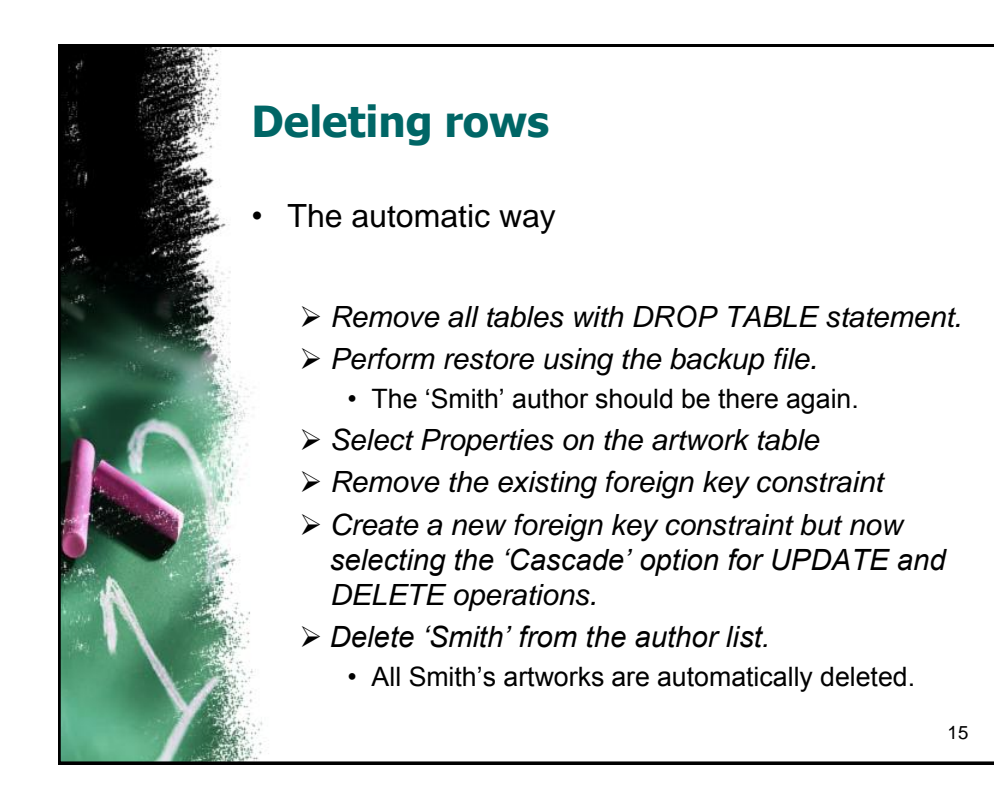

## **Write SQL queries for the following**

- a) List the names and birthplaces of all Artists.
- b) List the title and price of all Artworks that were painted after 1600.
- c) List the title and type of all Artworks that was either painted in 2000 or was painted by Picasso.
- d) List the names and birthplaces of all Artists who were born between 1880 and 1930. (HINT: EXTRACT(YEAR FROM Dateofbirth) gives you the year from a DATE attribute)
- List the names and country of birth of all Artists whose painting style are Modern, Baroque or Renaissance. (HINT: Use the IN keyword).
- List all details of the Artworks in the database, ordered by Title.

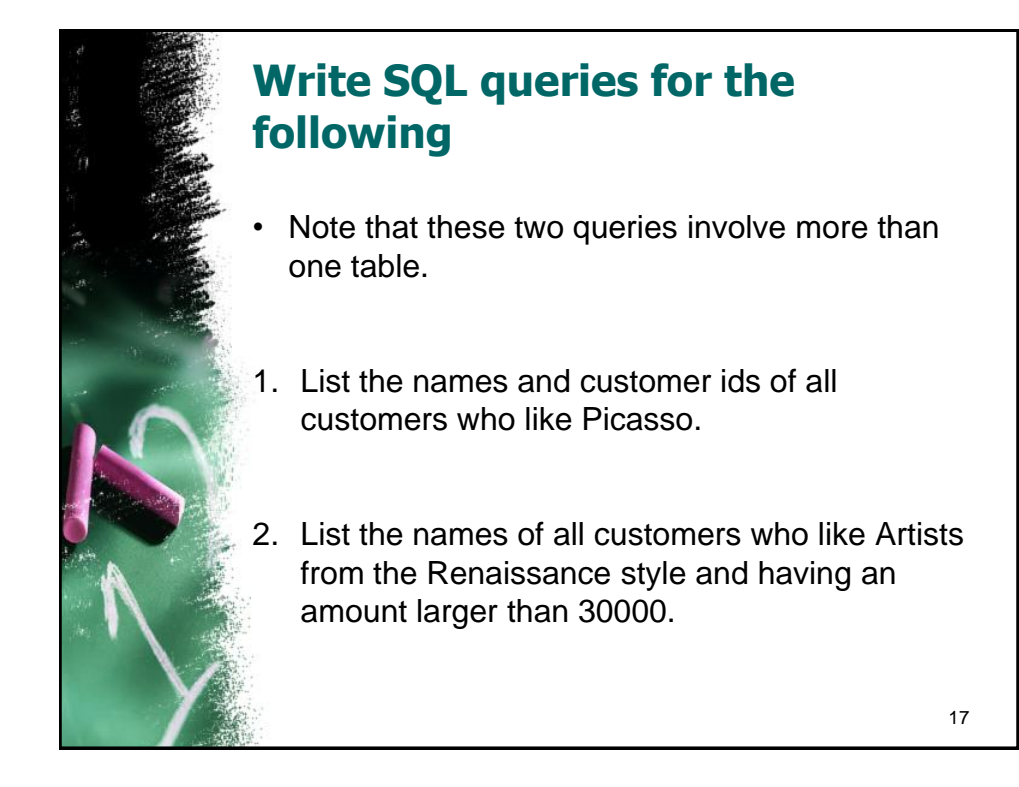

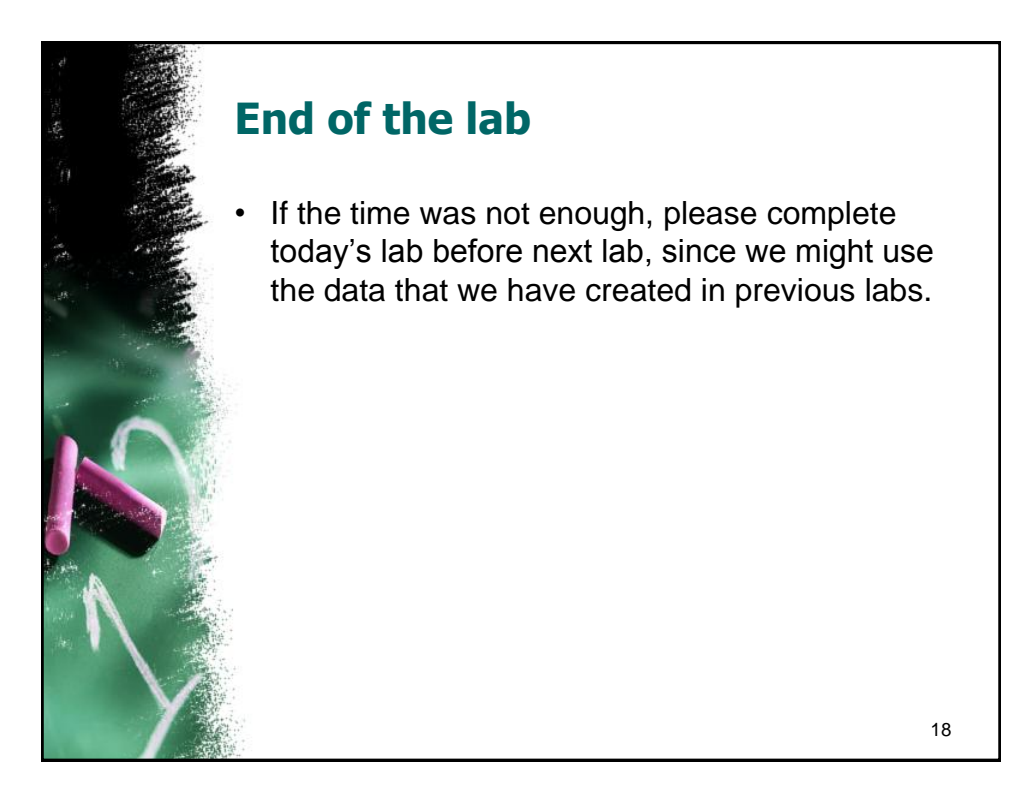